# LAPORAN TUGAS AKHIR PERAN EDITOR PADA PROGRAM TELEVISI TAPPING VARIETY SHOW EDUTAINMENT SAHABAT KAMKA

Diajukan sebagai salah satu persyaratan untuk memperoleh gelar Ahli Madya

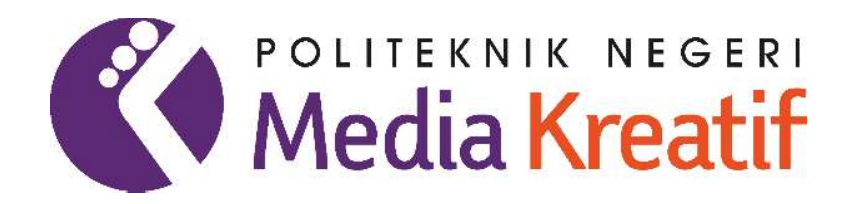

Disusun oleh: NAUFAL FUADY 20320091

PROGRAM STUDI PENYIARAN JURUSAN PENERBITAN POLITEKNIK NEGERI MEDIA KREATIF **JAKARTA** 2023

#### **LEMBAR PENGESAHAN TUGAS AKHIR**

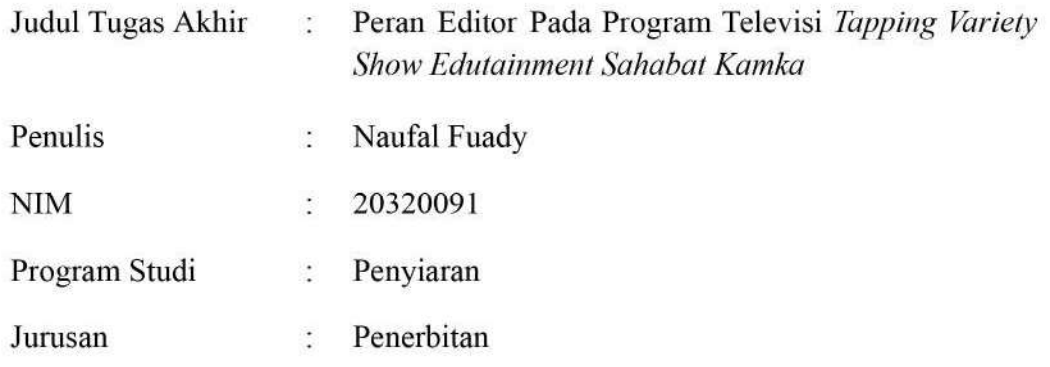

Tugas Akhir ini telah dipertanggungjawabkan di hadapan Tim Penguji Tugas Akhir di kampus Politeknik Negeri Media Kreatif pada hari Senin, tanggal 31 Juli 2023

Disahkan oleh: Ketua Penguji,

Ifah Atur Kurniati, M.Ikom NIP. 198505182020122009

Anggota 1

Nurul Akmalia, S.I.Kom., M.Med.Kom, NIP. 199109202020122015

Anggota 2

Putri Surya Cempaka., 8 Hum., M.Si. NIP. 199312202019032026

Mengetahui, Ketua Jurusan Penerbitan **DILLE** Dr. Erlan-Saefuddin, SS., M.Hum.

NIP. 197508072009121001

### LEMBAR PERSETUJUAN SIDANG TUGAS AKHIR

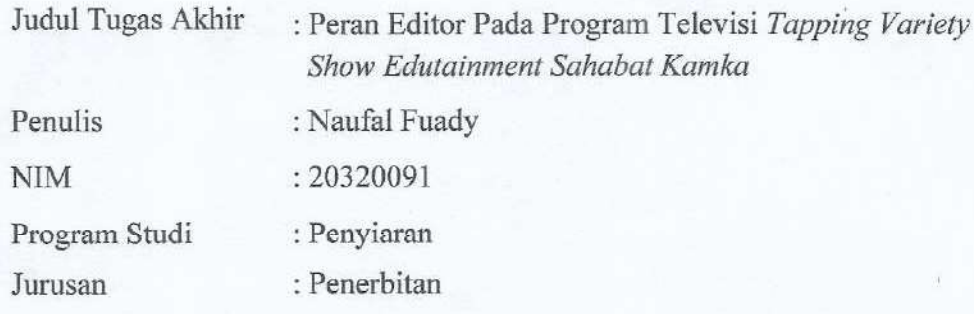

Tugas Akhir ini telah diperiksa dan disetujui untuk disidangkan.

Ditandatangani di Jakarta, 21 Juli 2023

Pembimbing 1

Putri Surya Cempaka, S.Hum., M.Si.

Pembimbing 2

Lisa Palindih

NIP. 199312202019032026

Mengetahui,

Koordinator Program Studi Penyiaran

WW

Adryans, M.Sn.

NIP. 198510012019031004

#### PERNYATAAN ORIGINALITAS TUGAS AKHIR **DAN BEBAS PLAGIARISME**

Yang bertanda tangan di bawah ini:

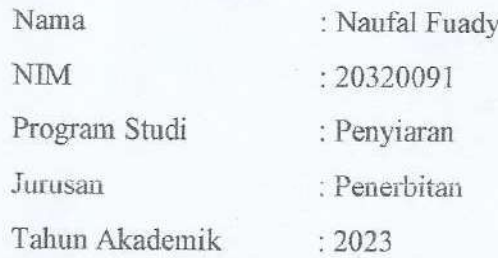

Dengan ini menyatakan bahwa Tugas Akhir saya dengan judul:

Peran Editor pada Program Televisi Tapping Variety Show Edutainment Sahabat Kamka adalah original, belum pernah dibuat oleh pihak lain, dan bebas dari plagiarism.

Bilamana pada kemudian hari ditemukan ketidaksesuaian dengan pernyataan ini, saya bersedia dituntut dan diproses sesuai dengan ketentuan yang berlaku.

Demikian pernyataan ini dibuat dengan sesungguhnya dan dengan sebenarbenarnya.

Jakarta, 21 Juli 2023 Yang menyatakan.

METERAL 4AKX651374173

Naufal Fuady NIM: 20320091

### PERNYATAAN PUBLIKASI KARYA ILMIAH

Sebagai Civitas Academica Politeknik Negeri Media Kreatif, saya yang bertanda tangan di bawah ini:

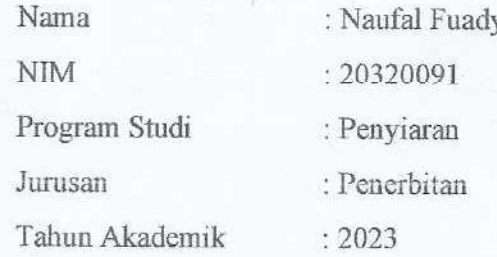

Demi pengembangan ilmu pengetahuan, menyetujui untuk memberikan kepada Politeknik Negeri Media Kreatif Hak Bebas Royaliti Nonekslusif (Non-exclusive Royalty-Free Right) atas karya ilmiah saya yang berjudul SAHABAT KAMKA beserta perangkat yang ada (jika diperlukan).

Dengan Hak Bebas Royalti Nonekslusif ini Politeknik Negeri Media Kreatif berhak menyimpan, mengalih media/formatkan, mengelola dalam bentuk pangkalan data (database), merawat, dan mempublikasikan tugas akhir saya selama tetap mencantumkan nama saya sebagai penulis/pencipta dan sebagai pemilik Hak Cipta.

Demikian Pernyataan ini saya buat dengan sebenarnya.

Jakarta, 21 Juli 2023 Yang menyatakan,

4FAKX651374165 Naufal Fuady NIM: 20320091

### PRAKATA

Puji syukur kepada Tuhan Yang Maha Esa yang telah memberi kesempatan, kemampuan, dan kesabaran kepada penulis, sehingga penulis dapat menyelesaikan Laporan Tugas Akhir ini dengan baik. Tujuan penulisan Laporan Tugas Akhir ini adalah sebagai salah satu persyaratan bagi penulis untuk dapat menyelesaikan Pendidikan Diploma 3 Program Studi Penyiaran di Politeknik Negeri Media Kreatif.

Dalam tugas akhir ini, penulis berperan sebagai Editor yang berperan menyunting gambar dalam program Variety Show Edutainment yang berjudul Sahabat Kamka. Berdasarkan karya tersebut, penulis menyusun laporan tugas akhir berjudul "Peran Editor Pada Program Televisi Tapping Variety Show Edutainment Sahabat Kamka".

Laporan Tugas Akhir ini tidak akan selesai dengan baik tanpa bantuan, bimbingan, dan dorongan dari orang-orang yang berada di sekitar penulis. Oleh karena itu, penulis ingin mengucapkan terima kasih banyak kepada:

- 1. Dr. Tipri Rose Kartika, S.E., M.M., Direktur Politeknik Negeri Media Kreatif.
- 2. Nova Darmanto, S.Sos., M.Si., Wakil Direktur 1 Politeknik Negeri Media Kreatif.
- 3. Dr. Erlan Saefuddin, SS., M.Hum., Ketua Jurusan Penerbitan Politeknik Negeri Media Kreatif
- 4. R. Sulistiyo Wibowo, S.Sn., M.Sn., Seketaris Jurusan Penerbitan Politeknik Negeri Media Kreatif.
- 5. Adryans, S.Si., M.Sn., Koordinator Program Studi Penyiaran Politeknik Negeri Media Kreatif.
- 6. Reny Yulyati Br Lumban Toruan, S.Sn., M.Sn., Sekretaris Program Studi Penyiaran Politeknik Negeri Media Kreatif
- 7. Putri Surya Cempaka, S.Hum., M.Si., sebagai Dosen Pembimbing I
- 8. Dra. Lisa Indarsih Palindih, sebagai Dosen Pembimbing II
- 9. Kedua orangtua penulis yang selalu memberikan bantuan moril, materil, dan doa hingga laporan ini selesai.
- 10. Dewa Ramadhany & Nuraini Rahmi S. Selaku teman sekelompok penulis dalam menyelesaikan karya tugas akhir ini
- 11. Rachmalia Tu'Syiffa, selaku partner penulis yang selalu mendoakan dan memberi dukungan hingga laporan ini selesai.
- 12. Teman-teman Penyiaran Angkatan 9 (sembilan) yang telah membantu dan menyumbangkan waktunya untuk kelancaran pembuatan Laporan Tugas Akhir ini.

Penulis menyadari masih banyak kekurangan dalam Laporan Tugas Akhir ini. Oleh sebab itu, penulis mengharapkan saran dan kritik yang membangun untuk laporan ini.

> Jakarta, 10 Juni 2023 Penulis, ufall Fuady

NIM. 20320091

### ABSTRAK

This episode of the Edutainment Variety Show program "Sahabat Kamka" raises the Good Habits of Children to Play Outdoors. Variety Show Edutainment is a television program in which there are several forms of variation in the presentation of the program. Unlike other variety shows, this Edutainment Variety Show focuses on educational elements aimed at children. In a television program, the editing process is very necessary because a program production depends on the final result produced in this process. Editors are important role holders in a program, editors play a role in building and assembling a complete story in a program. Then the editor must be responsible for the course of post-production. In the post-production stage, editors edit images, create graphics, and add effects to form good and interesting visual art in a show so that it can be enjoyed by children.

Keywords: Final Project, Variety Show, Edutainment, Television Programs, Editor

Program Variety Show Edutainment Sahabat Kamka episode kali ini mengangkat tentang Kebiasaan Baik Anak untuk Bermain di Luar Rumah. Variety Show Edutainment merupakan program televisi yang didalamnya terdapat beberapa bentuk variasi dalam penyajian programnya. Berbeda dengan variety show yang lain, Variety Show Edutainment ini berfokus terhadap unsur edukasi yang ditujukan kepada anak-anak. Pada sebuah program televisi, proses editing sangat diperlukan karena suatu produksi program bertumpunya kepada hasil akhir yang dihasilkan pada proses ini. Editor merupakan pemegang peran penting dalam sebuah program, editor berperan dalam membangun dan merangkai cerita yang utuh pada suatu program. Maka editor harus bertanggung jawab terhadap jalannya pascaproduksi. Pada tahapan pascaproduksi, editor melakukan penyuntingan gambar, membuat grafis, dan penambahan efek agar membentuk seni visual yang baik dan menarik pada suatu tayangan sehingga dapat dinikmati oleh anak-anak.

Kata Kunci: Tugas Akhir, Variety Show, Edutainment, Program Televisi, Editor

# **DAFTAR ISI**

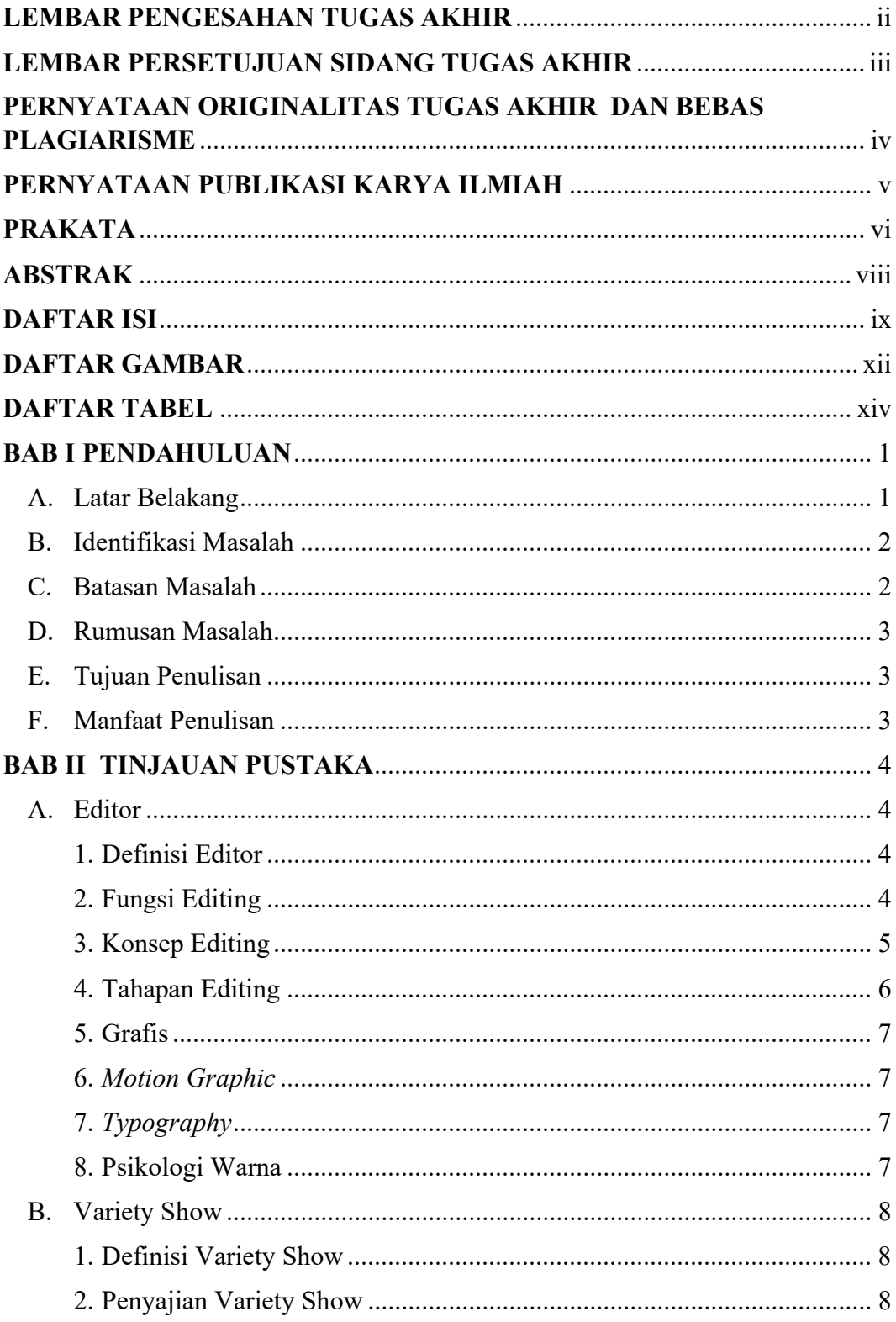

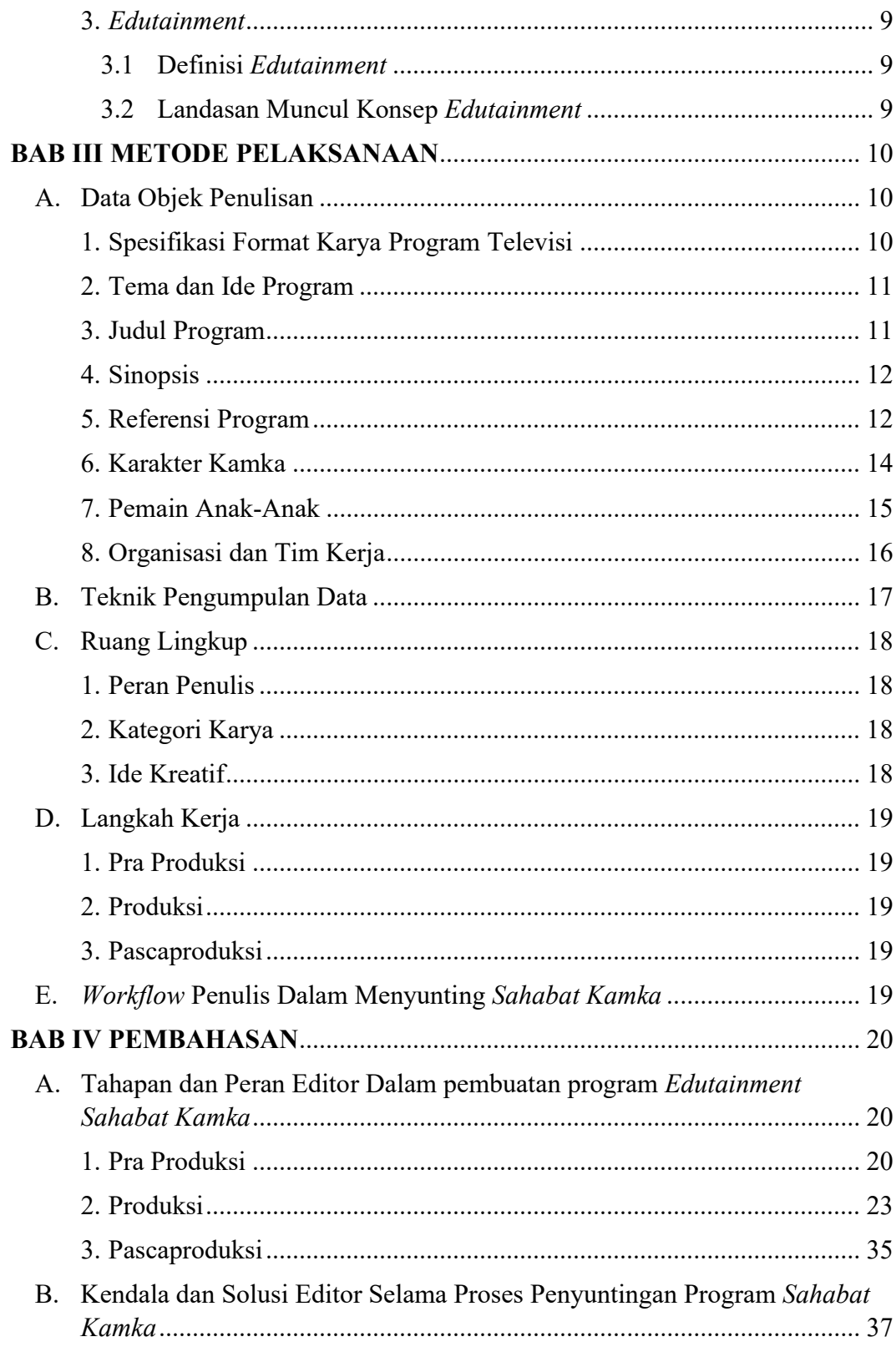

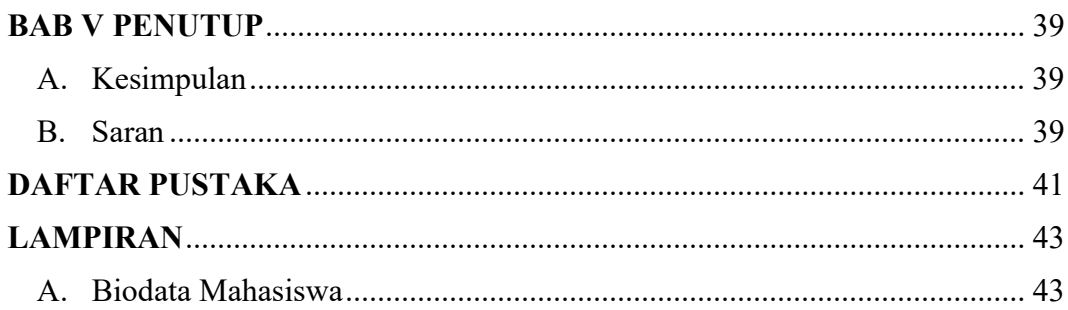

## **DAFTAR GAMBAR**

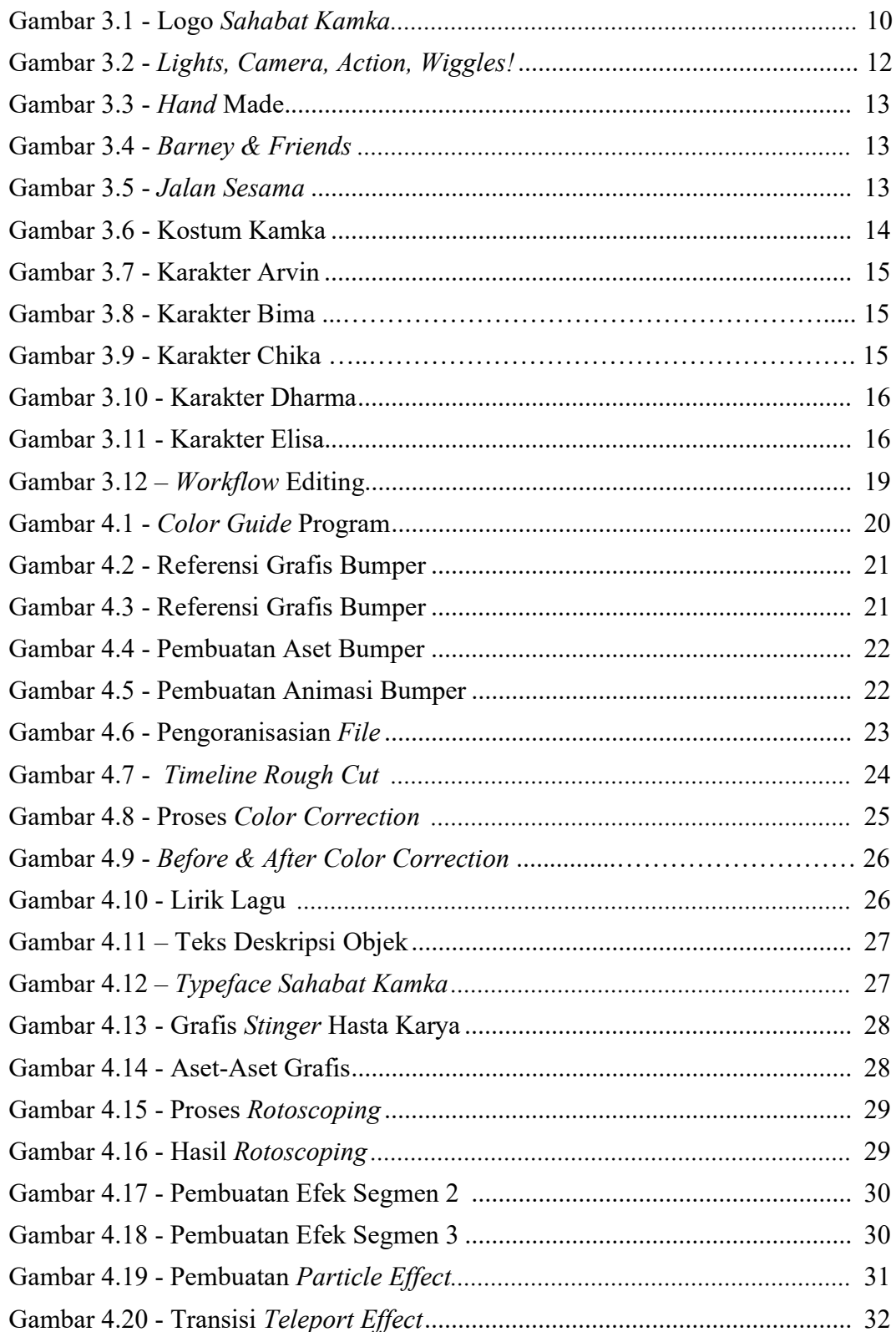

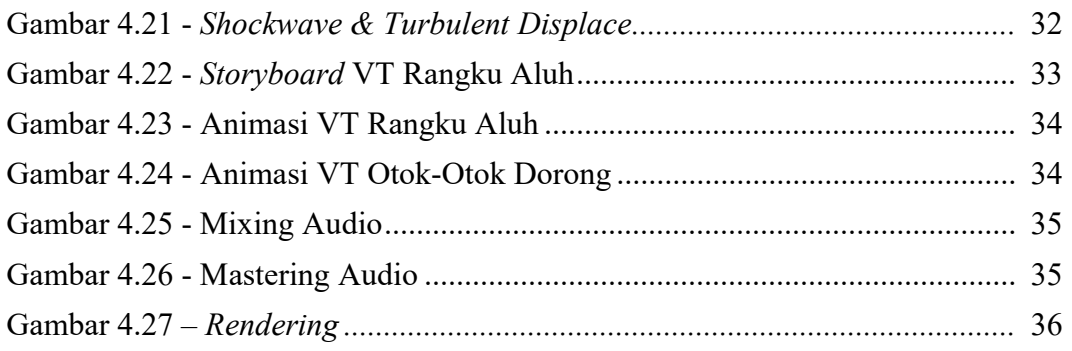

## **DAFTAR TABEL**

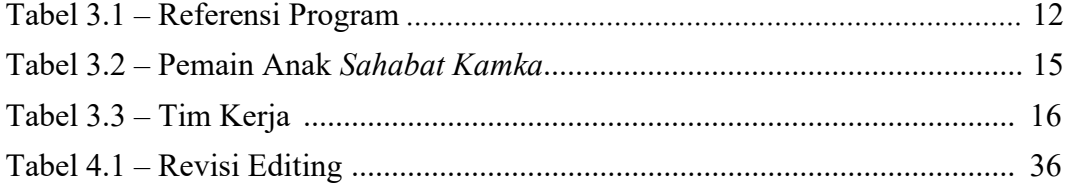